## Inline Patching Hooking

Create your own hooks without using external libraries or framework

## How it works

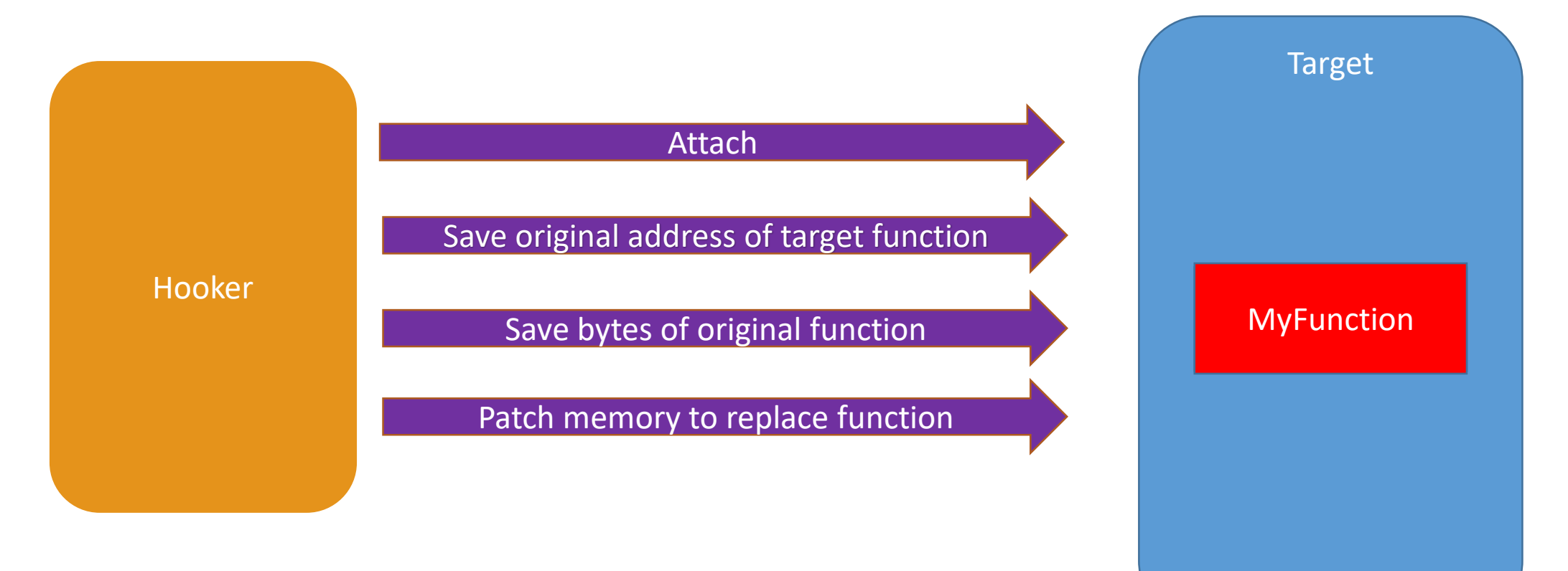

Thank you